## **Formular: Reiter Abhängige Felder**

Der Abschnitt Abhängige Felder bezieht sich auf ein Eingabefeld im Reiter Eingabefelder, für das abhängig vom dort eingegeben Wert ein oder mehrere zusätzliche Eingabefelder angezeigt werden!

Der erste Abschnitt *Abhängige Felder* ist geöffnet; **+** fügt jeweils einen neuen Abschnitt darunter ein  $\odot$ , der Button öffnet die Symbolleiste dieses Abschnitts  $\forall \downarrow \uparrow + \cdots$  (auch mit demselben Eingabefeld!)

Für *jedes zusätzliche* Eingabefeld wird ein Abschnitt **Abhängiges Feld** ausgefüllt.

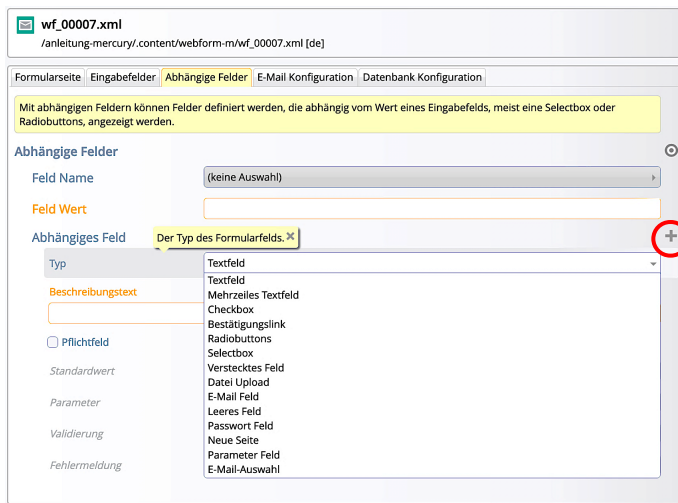

Die Selektionsbox *Feld Name* bietet **nur die in Eingabefelder** definierten Felder zur Auswahl an!

In *Feld Wert* ist der Eingabe-Wert zu diesem Feld angegeben, der diesen Abschnitt aktiviert.

Der **Wert** ist formal ein Ausdruck (vgl. H.9 unter *Validierung*), praktisch aber eine konkrete Eingabe.

Der erste Abschnitt *Abhängiges Feld* ist geöffnet; **+** fügt jeweils einen neuen Abschnitt darunter ein  $\bullet$ , der Button öffnet die Symbolleiste dieses Abschnitts  $\forall \downarrow \uparrow + \text{iii}$  (löschen, Reihenfolge, neuer Abschn.).

Für diese Felder und optionalen Felder gelten die Angaben wie bei Eingabefeldern (vgl. H.9)!

## **Beispiel: Selectbox und Abhängiges Feld Anzeige im Webformular:**

Eingabefeld Typ Beschreibungstext Auswahl ∩ Pflichtfeld Standardwert Paramete Validierung

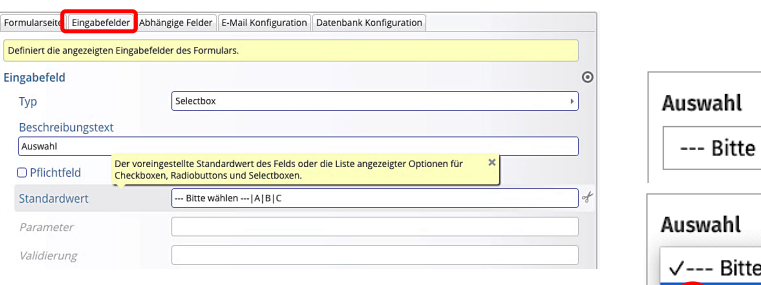

Formularseite Eingabefelder Abhängige Felder E-Mail Konfiguration Datenbank Konfiguration Mit abhängigen Feldern können Felder definiert werden, die abhängig vom Wert eines Eingabefelds, meist eine Selectbox oder<br>Radiobuttons, angezeigt werden. Abhängige Felder Der Beschreibungstext des Eingabefelds, von dem die folgenden Felder abhängig sind. ×  $4 + 11$ Feld Name Auswahl Feld Wert  $\sqrt{A}$ Abhängiges Feld  $Typ$ Textfeld hreibungst  $FELDA$ Pflichtfeld Standardwei Parameter Validierung Fehlermeldung

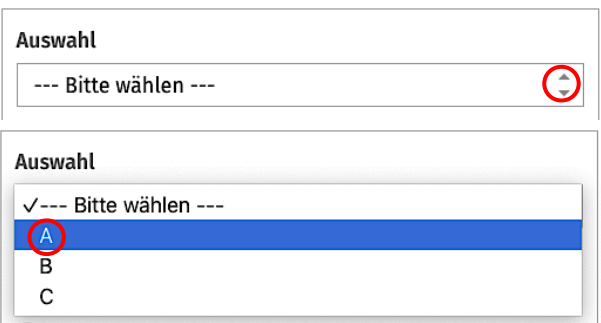

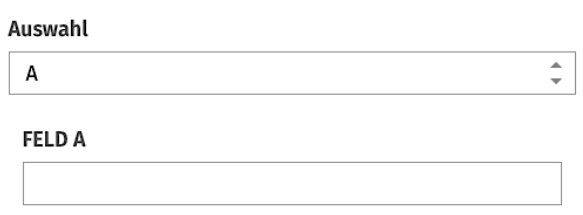

Dieser Abschnitt *Abhängige Felder* kann zusätzlich für einen anderen Wert, z.B. **B** und mit anderen Felddefinitionen für den Abschnitt Abhängiges Feld eingetragen werden.

 $\mathsf{X}$